## **Emulator - Emulator Issues #11742**

# **Software renderer gives error in Super Mario Sunshine**

05/28/2019 01:49 PM - Nickps

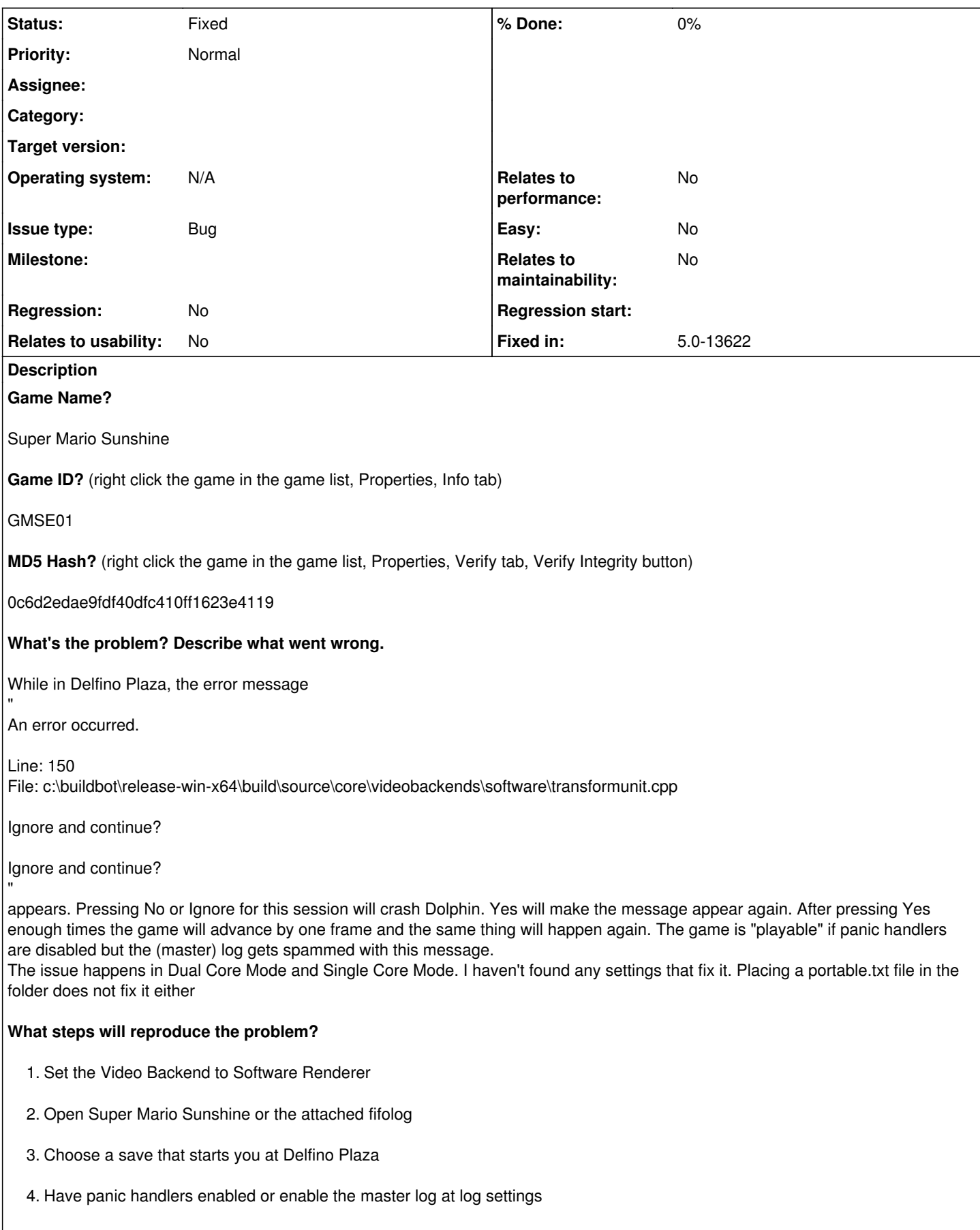

**Is the issue present in the latest development version? For future reference, please also write down the version number of the latest development version.**

Yes 5.0-10316

**Is the issue present in the latest stable version?**

Yes 5.0

**If the issue isn't present in the latest stable version, which is the first broken version?** (You can find the first broken version by bisecting. Windows users can use the tool

<https://forums.dolphin-emu.org/Thread-green-notice-development-thread-unofficial-dolphin-bisection-tool-for-finding-broken-builds> and anyone who is building Dolphin on their own can use git bisect.)

N/A

**If your issue is a graphical issue, please attach screenshots and record a three frame fifolog of the issue if possible. Screenshots showing what it is supposed to look like from either console or older builds of Dolphin will help too. For more information on how to use the fifoplayer, please check here:** <https://wiki.dolphin-emu.org/index.php?title=FifoPlayer>

[Attach any fifologs if possible, write a description of fifologs and screenshots here to assist people unfamiliar with the game.]

**What are your PC specifications?** (CPU, GPU, Operating System, more)

CPU:Intel Core i3-3220 Operating System:Windows 7 SP1 RAM:4 GB GPU:Intel HD graphics 2500

I also tested it on a friend's PC with an i3-8100 on windows 10 and on my Huawei P smart running Android 8.0. The same thing happened in every case.

**Is there anything else that can help developers narrow down the issue? (e.g. logs, screenshots, configuration files, savefiles, savestates)**

### **History**

**#1 - 12/19/2020 01:22 AM - pokechu22**

Related to <https://bugs.dolphin-emu.org/issues/7476> and should be fixed by <https://github.com/dolphin-emu/dolphin/pull/9315>

### **#2 - 03/01/2021 02:18 PM - Miksel12**

Fixed by <https://github.com/dolphin-emu/dolphin/pull/9424>

### **#3 - 03/01/2021 02:20 PM - JosJuice**

*- Fixed in set to 5.0-13622*

*- Status changed from New to Fixed*

<https://dolphin-emu.org/download/dev/a3548142402be095d43c62aa3ea4e8e5da964183/>

**Files**

sms.rar 1.85 MB 05/28/2019 Nickps